## **PROCESS DESCRIPTION – VERSION 4.0 (JUNE 2010)**

## **ROLES: EVALUATORS / PROGR MANAGERS / SENIOR STAFF PROCESS 5.1.0:** GENERATING AN EXPORT FILE

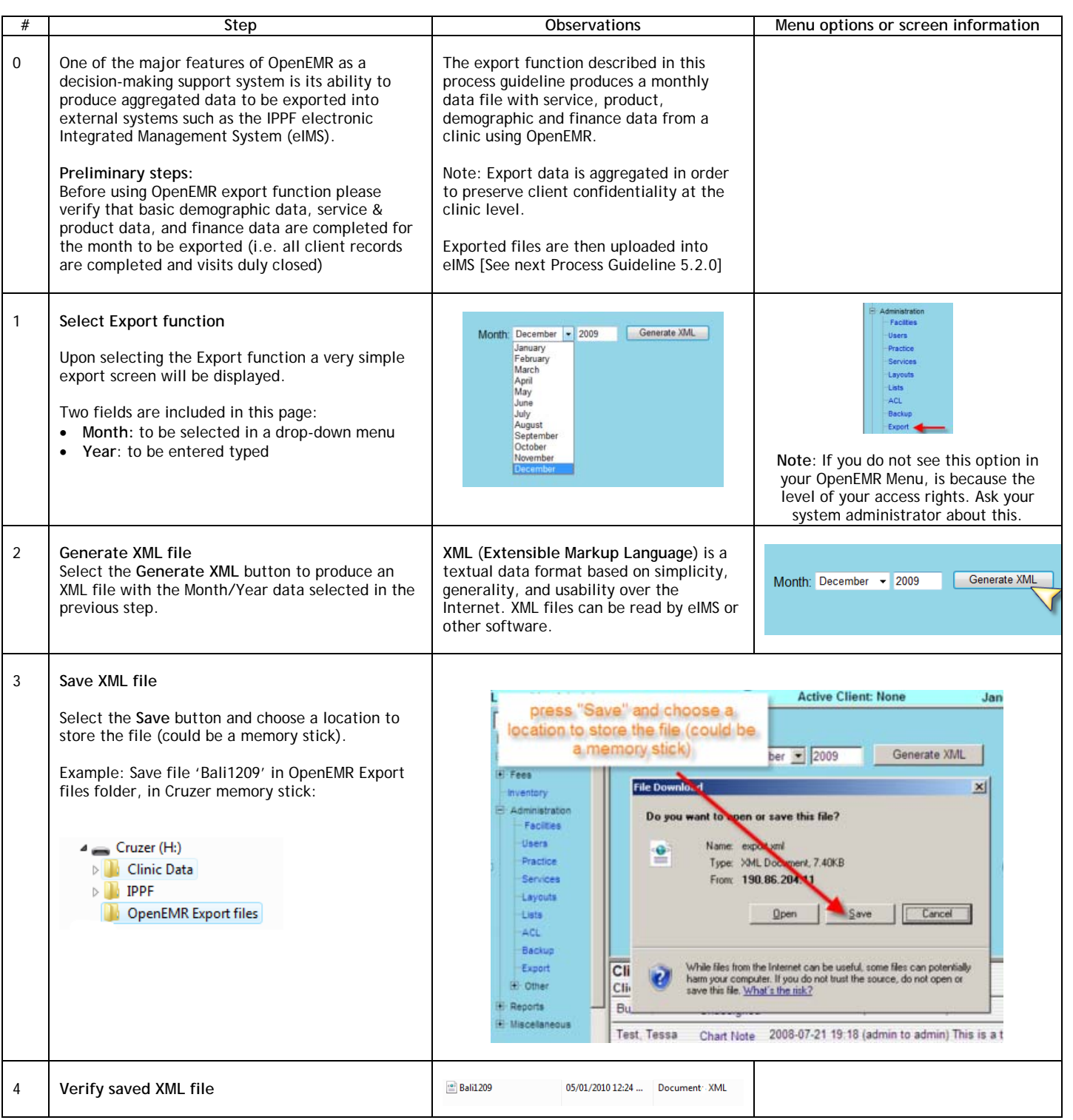